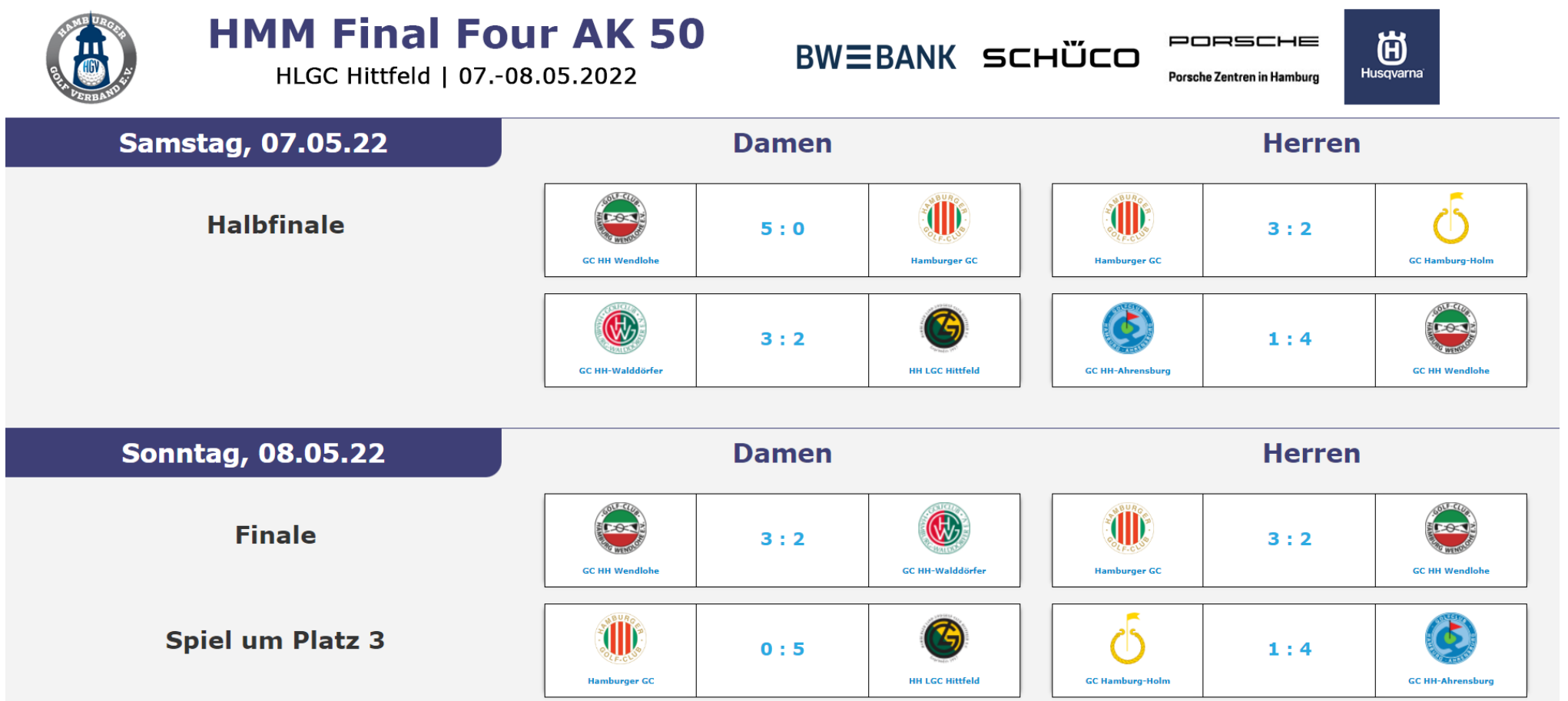

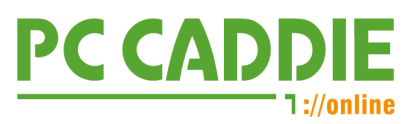

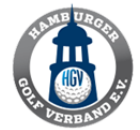

HLGC Hittfeld | 07.-08.05.2022

**BWEBANK SCHÜCO** 

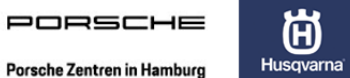

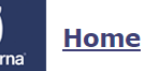

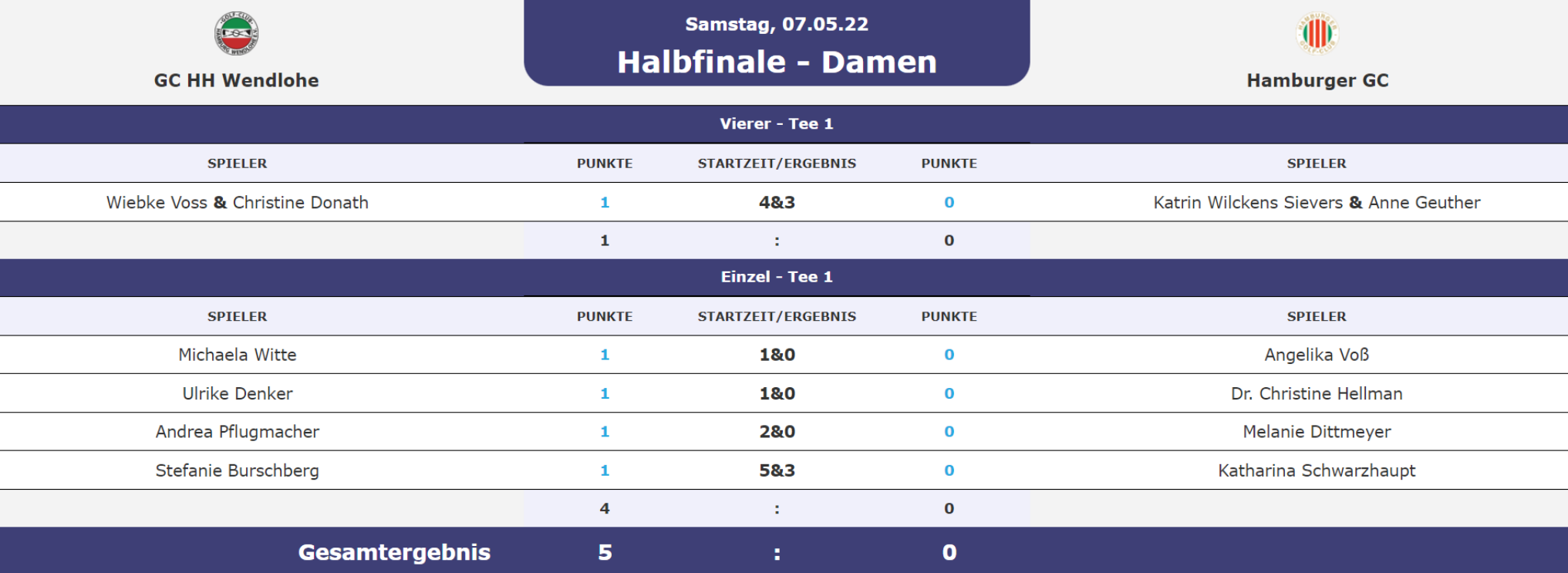

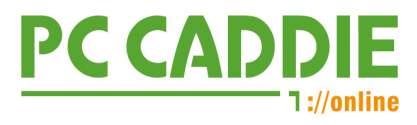

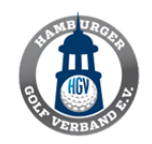

HLGC Hittfeld | 07.-08.05.2022

**BWEBANK SCHÜCO** 

PORSCHE Porsche Zentren in Hamburg

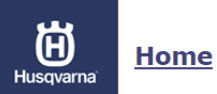

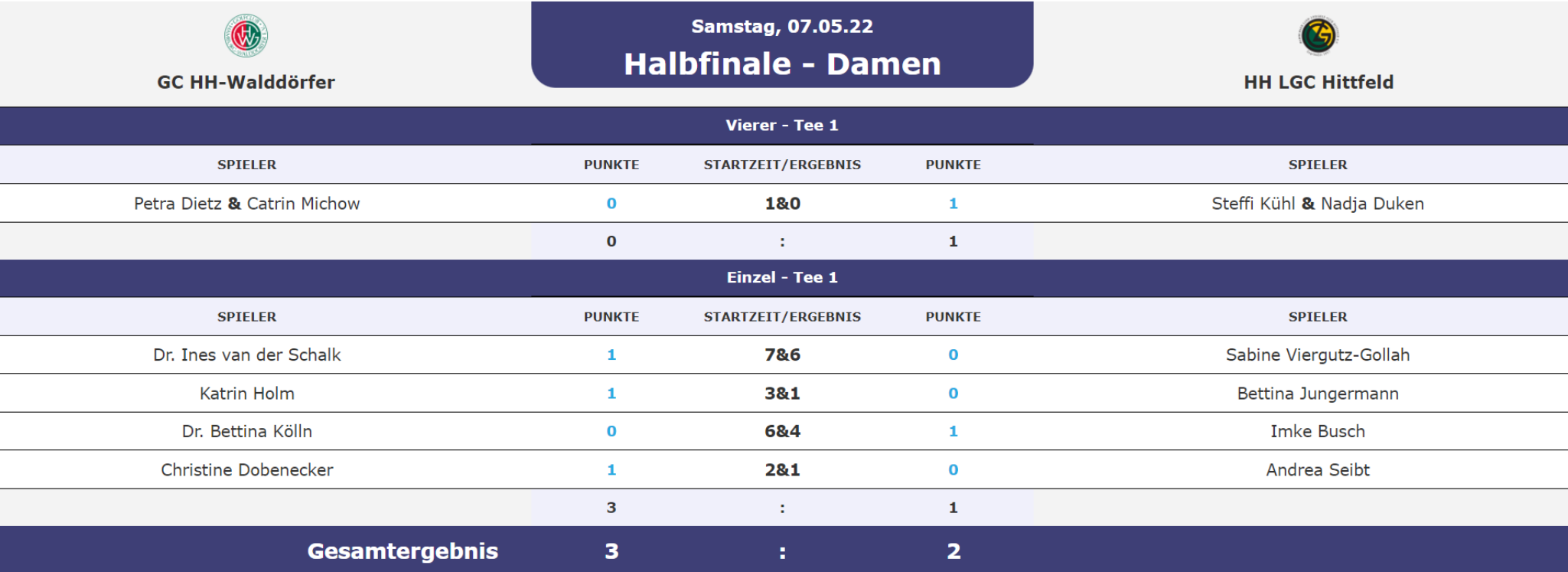

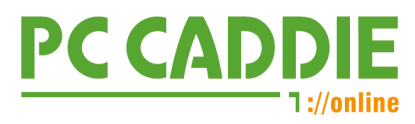

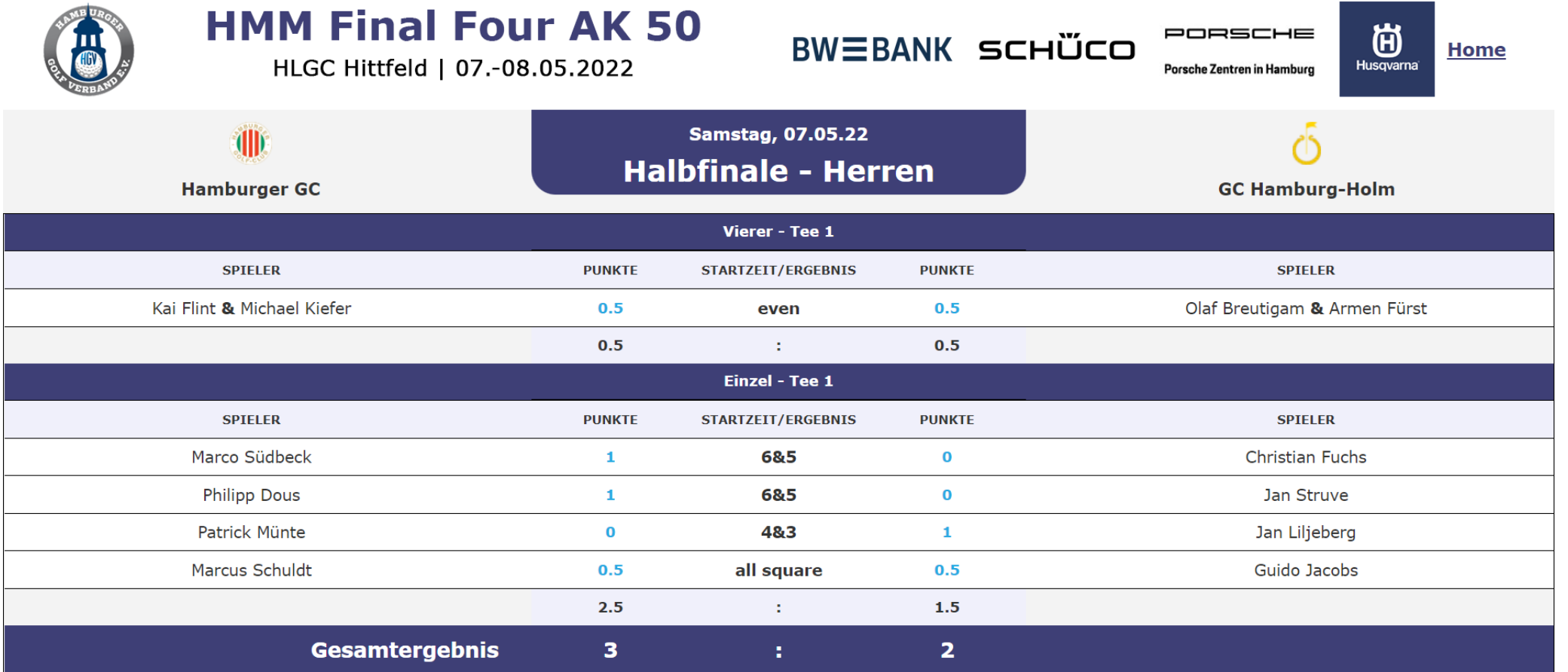

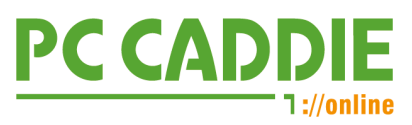

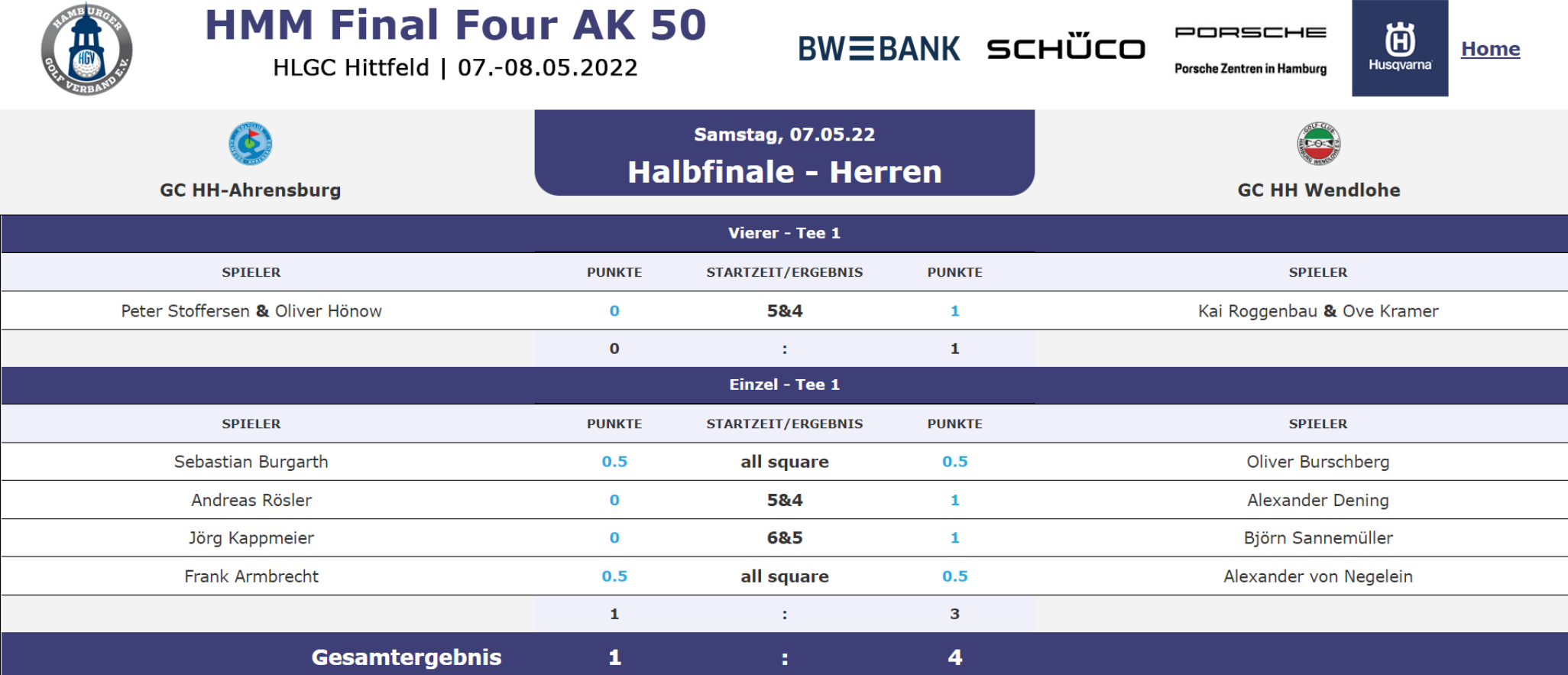

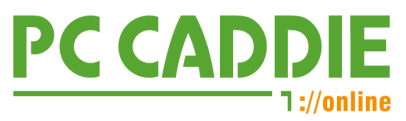

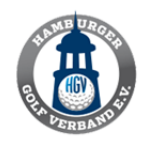

HLGC Hittfeld | 07.-08.05.2022

**BWEBANK SCHÜCO** 

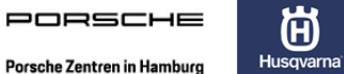

Home

尚

**Sonntag, 08.05.22 TID** Spiel um Platz 3 - Damen **Hamburger GC HH LGC Hittfeld** Vierer - Tee 10 **SPIELER PUNKTE STARTZEIT/ERGEBNIS PUNKTE SPIELER**  $\mathbf{0}$  $\mathbf{1}$ Kerstin Wetzel & Katrin Wilckens Sievers 6&5 Steffi Kühl & Nadia Duken  $\mathbf{0}$  $\mathbf 1$  $\mathcal{L}$ Einzel - Tee 10 **SPIELER PUNKTE STARTZEIT/ERGEBNIS PUNKTE SPIELER** Angelika Voß  $\bf{0}$ 7&5  $\mathbf{1}$ Imke Busch Dr. Christine Hellman  $\mathbf{0}$ 482  $\mathbf{1}$ Andrea Seibt  $\mathbf{0}$  $\mathbf 1$ Melanie Dittmeyer 382 Bettina Jungermann  $\bf{0}$  $\mathbf{1}$ Sabine Viergutz-Gollah **Anne Geuther** 18:0  $\mathbf{0}$  $\overline{4}$  $\mathcal{L}^{\mathcal{L}}$  $\overline{\mathbf{5}}$ **Gesamtergebnis**  $\mathbf{o}$  $\mathbf{R}$ 

https://www.pccaddie.net/realtime/scoring.php?event=1005&view=overview Im Internet unter:

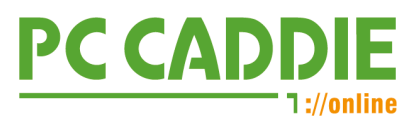

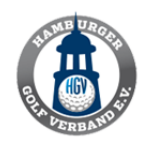

HLGC Hittfeld | 07.-08.05.2022

**BWEBANK SCHÜCO** 

PORSCHE

Porsche Zentren in Hamburg

尚 Husqvarna

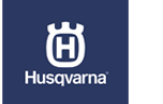

Home

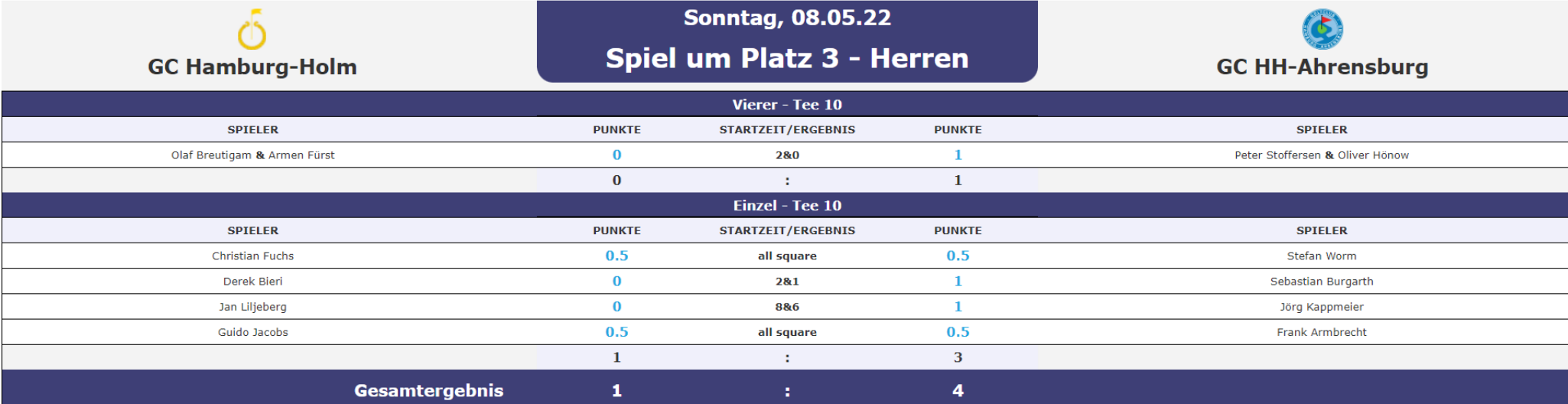

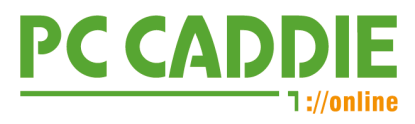

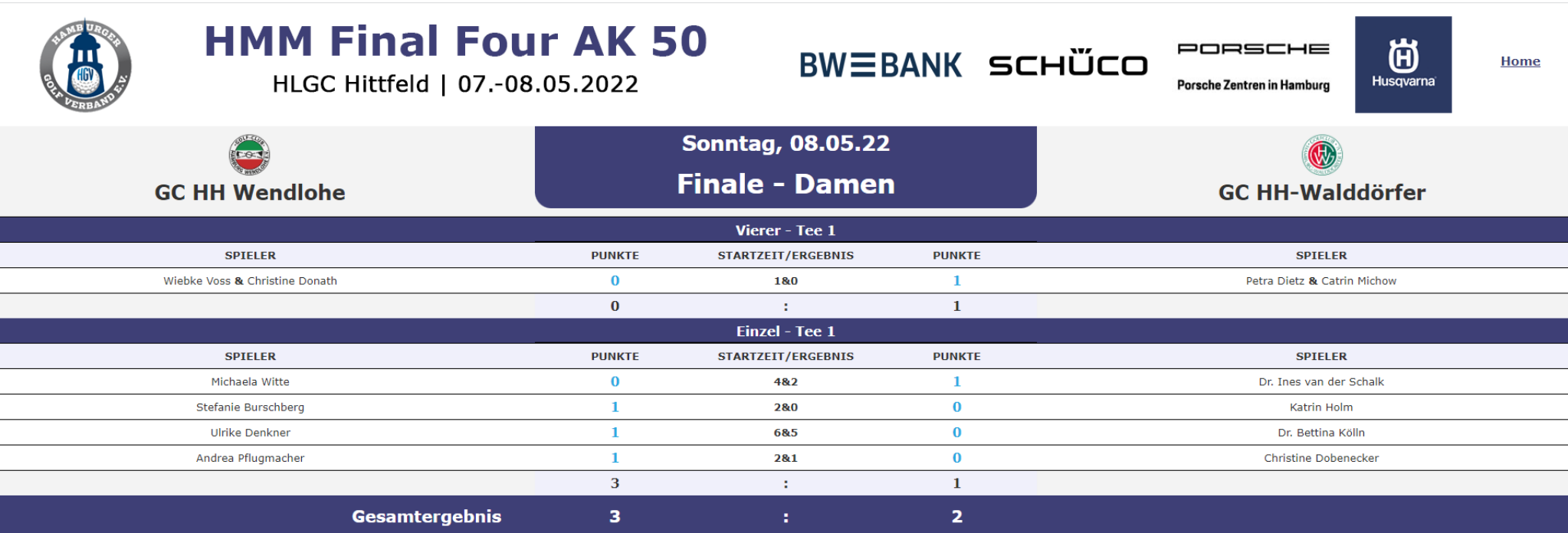

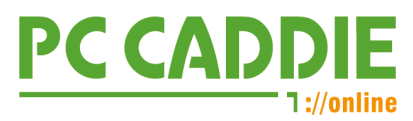

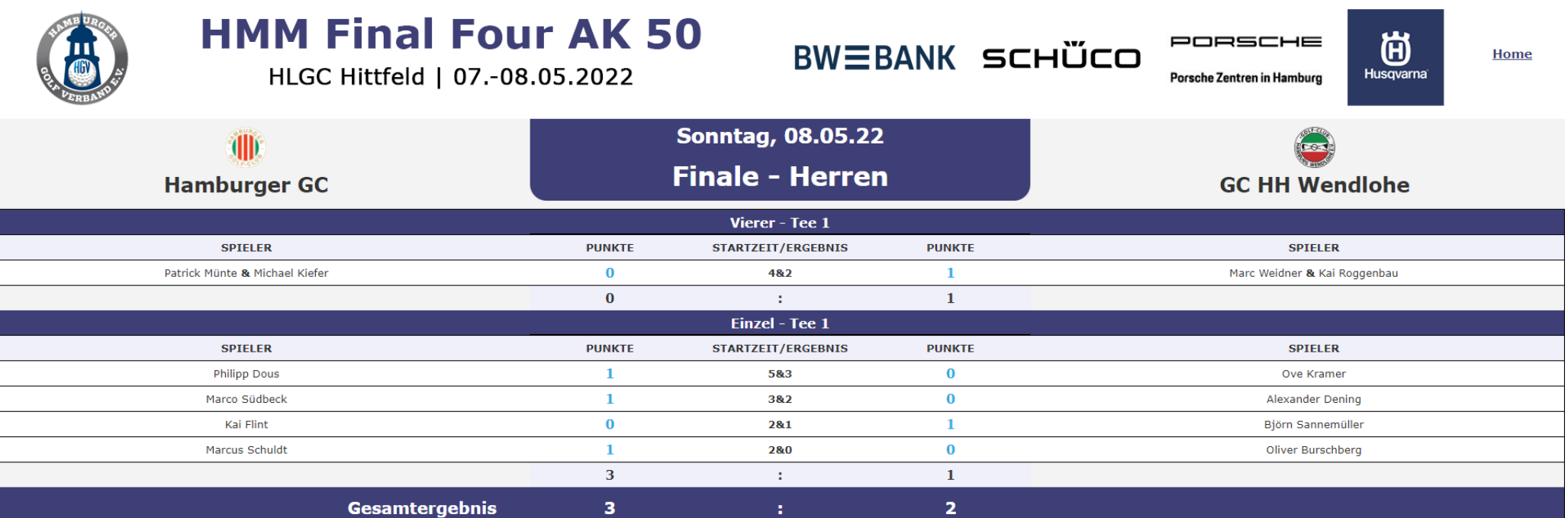

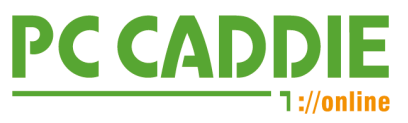